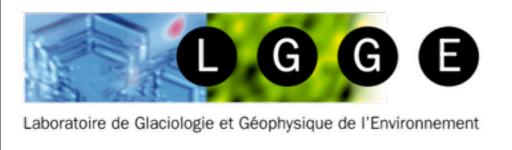

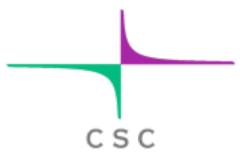

# Elmer/Ice advanced Workshop 30 Nov – 2 Dec 2015

# Lower-order Stokes model

Fabien Gillet-Chaulet

LGGE - Grenoble - France

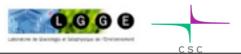

#### **Outline**

- Shallow Shelf / Shallow stream Solver
- Thickness Solver
- Shallow Ice Solver
- Current / planned development

#### Field equations:

$$\begin{cases} \frac{\partial}{\partial x} \left( 2H\nu \left( 2\frac{\partial u}{\partial x} + \frac{\partial v}{\partial y} \right) \right) + \frac{\partial}{\partial y} \left( H\nu \left( \frac{\partial v}{\partial x} + \frac{\partial u}{\partial y} \right) \right) - \beta u = \rho g H \frac{\partial z_s}{\partial x} \\ \frac{\partial}{\partial x} \left( H\nu \left( \frac{\partial v}{\partial x} + \frac{\partial u}{\partial y} \right) \right) + \frac{\partial}{\partial y} \left( 2H\nu \left( \frac{\partial u}{\partial x} + 2\frac{\partial v}{\partial y} \right) \right) - \beta v = \rho_i g H \frac{\partial z_s}{\partial y} \end{cases}$$

#### **Boundary Conditions:**

$$\begin{cases} 4H\nu \frac{\partial u}{\partial x} n_x + 2H\nu \frac{\partial v}{\partial y} n_x + H\nu (\frac{\partial u}{\partial x} + \frac{\partial v}{\partial x}) n_y = (\rho_i gH - \rho_w gH_0) n_x \\ 4H\nu \frac{\partial v}{\partial y} n_y + 2H\nu \frac{\partial v}{\partial x} n_y + H\nu (\frac{\partial u}{\partial x} + \frac{\partial v}{\partial x}) n_x = (\rho_i gH - \rho_w gH_0) n_y \end{cases}$$

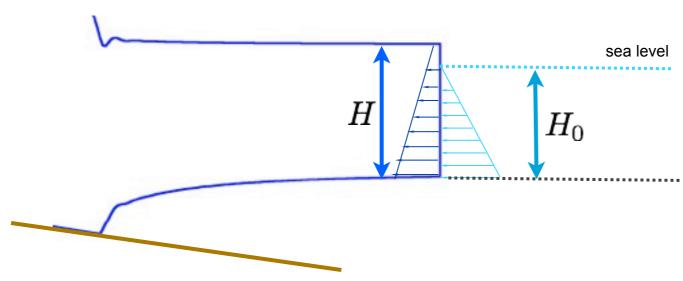

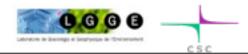

#### Field equations:

$$\begin{cases}
\frac{\partial}{\partial x} \left( 2H\nu \left( 2\frac{\partial u}{\partial x} + \frac{\partial v}{\partial y} \right) \right) + \frac{\partial}{\partial y} \left( H\nu \left( \frac{\partial v}{\partial x} + \frac{\partial u}{\partial y} \right) \right) - \beta u = \rho g H \frac{\partial z_s}{\partial x} \\
\frac{\partial}{\partial x} \left( H\nu \left( \frac{\partial v}{\partial x} + \frac{\partial u}{\partial y} \right) \right) + \frac{\partial}{\partial y} \left( 2H\nu \left( \frac{\partial u}{\partial x} + 2\frac{\partial v}{\partial y} \right) \right) - \beta v = \rho_i g H \frac{\partial z_s}{\partial y} \\
H = Zs - Zb
\end{cases}$$

#### Elmer/Ice Solvers:

Solver Fortran File: SSASolver.f90

Solver Name: SSABasalSolver

#### Required Output Variable(s):

SSAVelocity

#### **Required Input Variable(s):**

• (1) Zb, Zs and Effective Pressure when using the Coulomb type friction law

The SSABasalSolver solve the classical SSA equation, it has been modified in Rev. 6440 to be executed either on a grid of dimension lower than the problem dimension itself (i.e. the top or bottom grid of a 2D or 3D mesh for a SSA 1D or 2D problem), or on a grid of the same dimension of the problem (i.e. 2D mesh for a 2D plane view SSA solution).

It will work on a 3D mesh only if the mesh as been extruded along the vertical direction and if the base line boundary conditions have been preserved (to impose neumann conditions). Keyword «Preserve Baseline = Logical True» in section Simulation

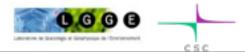

#### Field equations:

$$\begin{cases} \frac{\partial}{\partial x} \left( 2H\nu \left( 2\frac{\partial u}{\partial x} + \frac{\partial v}{\partial y} \right) \right) + \frac{\partial}{\partial y} \left( H\nu \left( \frac{\partial v}{\partial x} + \frac{\partial u}{\partial y} \right) \right) - \beta u = \rho g H \frac{\partial z_s}{\partial x} \\ \frac{\partial}{\partial x} \left( H\nu \left( \frac{\partial v}{\partial x} + \frac{\partial u}{\partial y} \right) \right) + \frac{\partial}{\partial y} \left( 2H\nu \left( \frac{\partial u}{\partial x} + 2\frac{\partial v}{\partial y} \right) \right) - \beta v = \rho_i g H \frac{\partial z_s}{\partial y} \end{cases}$$

#### SIF - Solver Section:

```
Solver 1
Equation = "SSA"
Procedure = File "ElmerIceSolvers" "SSABasalSolver"
Variable = String "SSAVelocity"
Variable DOFs = 2 ! 1 in SSA 1-D or 2 in SSA-2D

Linear System Solver = Direct
Linear System Direct Method = umfpack

Nonlinear System Max Iterations = 100
Nonlinear System Convergence Tolerance = 1.0e-08
Nonlinear System Newton After Iterations = 5
Nonlinear System Newton After Tolerance = 1.0e-05

Nonlinear System Relaxation Factor = 1.00

Steady State Convergence Tolerance = Real 1.0e-3
End
```

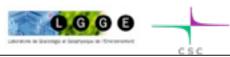

#### Field equations:

$$\begin{cases} \frac{\partial}{\partial x} \left( 2H \nu \left( 2\frac{\partial u}{\partial x} + \frac{\partial v}{\partial y} \right) \right) + \frac{\partial}{\partial y} \left( H \nu \left( \frac{\partial v}{\partial x} + \frac{\partial u}{\partial y} \right) \right) - \beta u = \rho y H \frac{\partial z_s}{\partial x} \\ \frac{\partial}{\partial x} \left( H \nu \left( \frac{\partial v}{\partial x} + \frac{\partial u}{\partial y} \right) \right) + \frac{\partial}{\partial y} \left( 2H \nu \left( \frac{\partial u}{\partial x} + 2\frac{\partial v}{\partial y} \right) \right) - \beta v = \rho y H \frac{\partial z_s}{\partial y} \end{cases}$$

#### SIF - Material Section:

```
Material 1
! Flow Law
 Viscosity Exponent = Real $1.0/n
 Critical Shear Rate = Real 1.0e-10
  SSA Mean Viscosity = Real $eta
  SSA Mean Density = Real $rhoi
! Friction Law
  ! Which law are we using
  SSA Friction Law = String ("linear", "weertman" or "coulomb")
  ! friction parameter
  SSA Friction Parameter = Real 0.1
 Needed for Weertman and Coulomb
  ! Exponent m
  SSA Friction Exponent = Real $1.0/n
  ! Min velocity for linearisation where ub=0
  SSA Friction Linear Velocity = Real 0.0001
! Needed for Coulomb only
  ! post peak exponent in the Coulomb law (q, in Gagliardini et al., 2007)
  SSA Friction Post-Peak = Real ...-
  ! Iken's bound tau b/N < C (see Gagliardini et al., 2007)
  SSA Friction Maximum Value = Real ....-
 SSA Min Effective Pressure = Real ...
End
```

Friction laws:

• Linear:  $\tau_h = 0$ 

Weertman:

$$\underline{\tau_b} = \beta |u|^{(m-1)} u$$

• Coulomb:

$$\tau_{b} = \frac{1}{\left(1 + \alpha, \chi^{q}\right)} \left[\frac{1}{n} u_{b}^{\frac{1}{n}-1} u$$

$$\frac{\alpha = \frac{(q-1)^{q-1}}{q^q} \qquad \chi = \frac{u_b}{C^n N^n A_s}$$

F. GILLET-CHAULET - Advanced Elmer/Ice workshop 2015

#### Field equations:

$$\begin{cases} \frac{\partial}{\partial x} \left( 2H\nu \left( 2\frac{\partial u}{\partial x} + \frac{\partial v}{\partial y} \right) \right) + \frac{\partial}{\partial y} \left( H\nu \left( \frac{\partial v}{\partial x} + \frac{\partial u}{\partial y} \right) \right) - \beta u = \rho g H \frac{\partial z_s}{\partial x} \\ \frac{\partial}{\partial x} \left( H\nu \left( \frac{\partial v}{\partial x} + \frac{\partial u}{\partial y} \right) \right) + \frac{\partial}{\partial y} \left( 2H\nu \left( \frac{\partial u}{\partial x} + 2\frac{\partial v}{\partial y} \right) \right) - \beta v = \rho_i g H \frac{\partial z_s}{\partial y} \end{cases}$$

#### **Boundary Conditions:**

$$\begin{cases}
4H\nu \frac{\partial u}{\partial x} n_x + 2H\nu \frac{\partial v}{\partial y} n_x + H\nu (\frac{\partial u}{\partial x} + \frac{\partial v}{\partial x}) n_y = (\rho_i gH - \rho_w gH_0) n_x \\
4H\nu \frac{\partial v}{\partial y} n_y + 2H\nu \frac{\partial v}{\partial x} n_y + H\nu (\frac{\partial u}{\partial x} + \frac{\partial v}{\partial x}) n_x = (\rho_i gH - \rho_w gH_0) n_y
\end{cases}$$

# SIF - Boundary Conditions / Constants / Body Forces:

```
Boundary Condition 1
! Dirichlet condition
    SSAVelocity 1 = Real ...
    SSAVelocity 2 = Real ...
End
Boundary Condition 1
! Neumann Condition
    Calving Front = Logical True
End
```

```
Constants
! Used for Neumann condition
  Water Density = Real ....
Sea Level = Real ...
End
```

```
Body Force 1
! The gravity from Flow Body Force 2/3 (1D/2D)
    Flow BodyForce 3 = Real $gravity
End
```

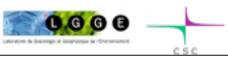

# Computing mean values

SSA uses mean viscosity and density:

$$u(x,y) = rac{1}{H} \int_{z_h}^{z_s} \mu(x,y,z) dz$$
 coupling with : **Temperature, Damage**

$$ar{
ho}(x,y) = rac{1}{H} \int_{z_b}^{z_s} 
ho(x,y,z) dz$$
 — — coupling with : Porous solver

You can use:

#### Elmer/Ice solver: GetMeanValueSolver

unstructured meshes in the vertical direction

```
Solver 1
  Equation = "SSA-IntValue"
  Procedure = File "ElmerIceSolvers" "GetMeanValueSolver"
  Variable = -nooutput String "Integrated variable"
  Variable DOFs = 1
  Exported Variable 1 = String "Mean Viscosity"
  Exported Variable 1 DOFs = 1
  Exported Variable 2 = String "Mean Density"
  Exported Variable 2 DOFs = 1
 Linear System Solver = Direct
 Linear System Direct Method = umfpack
 Steady State Convergence Tolerance = Real 1.0e-3
End
!!! Upper free surface
Boundary Condition 1
 Depth = Real 0.0
 Mean Viscosity = Real 0.0
 Mean Density = real 0.0
```

#### Elmer solver: StructuredProjectToPlane

• **structured** meshes in the vertical direction

```
Solver 1
  Equation = "HeightDepth"
  Procedure = "StructuredProjectToPlane" "StructuredProjectToPlane"
  Active Coordinate = Integer 3
  Operator 1 = depth
  Operator 2 = height
  Operator 3 = thickness
  !! compute the integrated horizontal Viscosity and Density
  Variable 4 = Viscosity
  Operator 4 = int
  Variable 5 = Density
  Operator 5 = int
End
Material 1
  SSA Mean Viscosity = Variable "int Viscosity", thickness
       REAL MATC "tx(0)/tx(1)"
  SSA Mean Density = Variable "int Density", thickness
       REAL MATC "tx(0)/tx(1)"
End
```

=> J. Brondex (LGGE) is working on new solutions for this step and to compute the 3D velocity field (=> coupling with damage and temperature)

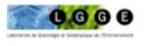

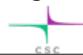

#### Outline

- Shallow Shelf / Shallow stream Solver
- Thickness Solver
- Shallow Ice Solver
- Current / planned development

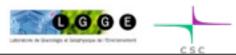

#### Thickness Solver

#### Field equations:

$$rac{\partial \widehat{H}}{\partial v} + 
abla \widehat{u}\widehat{H} = a_s + a_b$$

#### Elmer/Ice Solvers:

- Solver Fortran File: ThicknessSolver.f90
- Solver Name: ThicknessSolver
- Required Output Variable(s): H
- Required Input Variable(s): H residual
- Optional Output Variable(s): dhdt
- Optional Input Variable(s): FlowSolution
- This solver is based on the FreeSurfaceSolver and use a SUPG stabilsation scheme by default (residual free bubble stabilization can be use instead).
- As for the FreeSurfaceSolver *Min* and *Max* limiters can be used.
- As for the Free surface solver only a Dirichlet boundary condition can be imposed.
- This solver can be used on a mesh of the same dimension as the problem (e.g. solve on the bottom or top boundary of a 3D mesh to solve the 2D thickness field) or on a mesh of lower dimension (e.g. can be use in a 2D plane view mesh with the SSA Solver solver for example)

#### Thickness Solver

Field equations: 
$$\frac{\partial H}{\partial v} + \nabla(\bar{u}H) = a_s + a_b$$

#### SIF:

```
Solver 1
   Equation = "Thickness"
   Variable = -dofs 1 "H"
   Exported Variable 1 = -dofs 1 "H Residual"
!! To compute dh/dt
   Exported Variable 2 = -dofs 1 "dHdt"
   Compute dHdT = Logical True
  Procedure = "ElmerIceSolvers" "ThicknessSolver"
    Before Linsolve = "EliminateDirichlet" "EliminateDirichlet"
  Linear System Solver = Direct
  Linear System Direct Method = umfpack
  Linear System Convergence Tolerance = Real 1.0e-12
! equation is linear if no min/max
  Nonlinear System Max Iterations = 50
  Nonlinear System Convergence Tolerance = 1.0e-6
  Nonlinear System Relaxation Factor = 1.00
! stabilisation method: [stabilized\bubbles]
  Stabilization Method = stabilized
!! to apply Min/Max limiters
  Apply Dirichlet = Logical True
!! to use horizontal ALE formulation
   ALE Formulation = Logical True
!! To get the mean horizontal velocity
!! either give the name of the variable
    Flow Solution Name = String "SSAVelocity"
!!!!! or give the dimension of the problem using:
    Convection Dimension = Integer
End
```

```
Body Force 1
!! Mass balance
  Top Surface Accumulation = Real ....
  Bottom Surface Accumulation = Real ....
!! if the convection velocity is not directly given by a variable
!! Then give //Convection Dimension = Integer// in the solver section
!! and the Mean velocity here:
  Convection Velocity 1 = Variable int Velocity 1, thickness
     REAL MATC "tx(0)/tx(1)"
  Convection Velocity 2 = Variable int Velocity 2, thickness
     REAL MATC "tx(0)/tx(1)"
End
```

```
Boundary Condition 1
! Dirichlet condition only
 H = Real \dots
End
```

```
Material 1
!! Limiters
 Min H = Real ....
  Max H = Real \dots
End
```

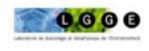

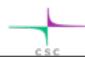

# Coupling SSA solver / Thickness solver

#### SSASolver uses Zs and Zb (H=Zs-Zb)

=> requires an intermediate step between *ThicknessSolver* and *SSASolver* 

#### Do it yourself:

```
Initial Condition 1
 H = Real \dots
End
Body Force 1
! to update Zb and Zs according to H evolution
 Zb = Real \dots
                                                        ▶ you can write a User Function to apply flotation to Zb
 Zs = Variable Zb , H
                                                         and Zs=Zb+H
    REAL MATC "tx(0)+tx(1)"
End
Solver 1
   Equation = "UpdateExport"
   Procedure = "ElmerIceSolvers" "UpdateExport"
  Variable = -nooutput "dumy"
    Exported Variable 1 = -dofs 1 "Zb"
                                                         → 1. From H compute Zb and Zs
    Exported Variable 2 = -dofs 1 "Zs"
                                                              look for definition of Exported variables in «Body Force»
End
Solver 2
                                                           2. From Zb and Zs compute u
 Equation = "SSA"
 Procedure = File "ElmerIceSolvers" "SSABasalSolver"
 Variable = String "SSAVelocity"
 Variable DOFs = 2 ! 1 in SSA 1-D
End
Solver 3
                                                           3. From u compute H
   Equation = "Thickness"
  Variable = -dofs 1 "H"
End
```

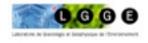

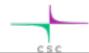

# Coupling SSA solver / Thickness solver

#### SSASolver uses Zs and Zb (H=Zs-Zb)

=> requires an intermediate step between *ThicknessSolver* and *SSASolver* 

#### Do it yourself:

```
Initial Condition 1
 H = Real \dots
End
Body Force
! to prodate Zb and Zs according to H evolution
  슚 = Real ...
 Zs = Variable Zb , H
    REAL MATC "tx(0)+tx(1)"
End
Solver 1
   Equation = "UpdateExport"
   Procedure = "ElmerIceSolvers" "UpdateExport"
   Variable = -nooutput "dumy"
    Exported Variable 1 = -dofs 1 "Zb"
    Exported Variable 2 = -dofs 1 "Zs"
End
Solver 2
 Equation = "SSA"
  Procedure = File "ElmerIceSolvers" "SSABasalSolver"
 Variable = String "SSAVelocity"
 Variable DOFs = 2 ! 1 in SSA 1-D
End
Solver 3
   Equation = "Thickness"
  Variable = -dofs 1 "H"
End
```

#### I will put a *FlotationSolver* in the distrib soon:

- From H apply Flotation to compute Zb
- If bedrock is given check if floating or grounded
- compute grounded mask (-1: floating, +1: grounded, 0: groundig line)
- Zs = H + Zb
- *optionally:* compute dZs/dt and dZb/dt

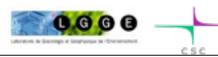

# Check volume and fluxes using SaveScalars

```
Solver X
 Exec Solver = After Timestep
 Equation = "Save Scalars"
 Procedure = File "SaveData" "SaveScalars"
 Filename = File "Scalars "$name$".dat"
 Variable 1 = "Time"
! int H = Volume
 Variable 2 = "H"
 Operator 2 = "int"
! int dh/dt = dVolume/dt
Variable 3 = "dhdt"
Operator 3 = "int"
! int SMB
 Variable 4 = "smb"
 Operator 4 = "int"
! SMB H=Artificial additionnal Mass flux due to limits on H
 Variable 5 = "h residual"
 Operator 5 = "sum"
! OUT Flow
 Variable 6 = "SSAVelocity"
 Operator 6 = "convective flux"
 Coefficient 6 = "Flux"
!=> Dvolume/dt ~ SMB + SMB H - OUT
End
```

```
Material 1
!! For Save scalar to compute mass flux (=H*SSA_UV)
    Flux = Equals H
End

Boundary Condition 1
    Target Boundaries = 1

    Save Scalars = Logical True

Calving Front = Logical True

End
```

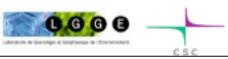

# Examples

#### **Friction Laws:**

ismip diagnostic test cases

[ELMER\_TRUNK]/elmerice/Tests/SSA\_Coulomb [ELMER\_TRUNK]/elmerice/Tests/SSA\_Weertman

# Coupling SSA/Thickness:

[ELMER\_TRUNK]/elmerice/Tests/SSA\_IceSheet [ELMER\_TRUNK]/elmerice/examples/Test\_SSA

ismip prognostic test:

- 1D (2D mesh)
- 2D (2D mesh)
- 2D (3D mesh; use *StructuredProjectToPlane* to compute mean values))

# Coupling SSA/Stokes:

ismip prognostic test:

[ELMER\_TRUNK]/elmerice/Tests/ThicknessSolver

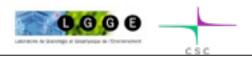

#### Outline

- Shallow Shelf / Shallow stream Solver
- Thickness Solver
- Shallow Ice Solver
- Current / planned development

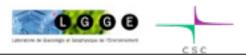

# Shallow Ice Approximation

#### Field equations:

$$\frac{\partial u}{\partial z} = -2A(\rho g)^n (S-z)^n \left[ \sqrt{(\frac{\partial S}{\partial x})^2 + (\frac{\partial S}{\partial y})^2} \right]^{n-1} \frac{\partial S}{\partial x},$$

$$= -(\rho g/\eta)^n (S-z)^n \left[ \sqrt{(\frac{\partial S}{\partial x})^2 + (\frac{\partial S}{\partial y})^2} \right]^{n-1} \frac{\partial S}{\partial x},$$

$$\begin{split} \frac{\partial v}{\partial z} &= -2A(\rho g)^n (S-z)^n \left[ \sqrt{(\frac{\partial S}{\partial x})^2 + (\frac{\partial S}{\partial y})^2} \right]^{n-1} \frac{\partial S}{\partial y} \,, \\ &= -(\rho g/\eta)^n (S-z)^n \left[ \sqrt{(\frac{\partial S}{\partial x})^2 + (\frac{\partial S}{\partial y})^2} \right]^{n-1} \frac{\partial S}{\partial y} \,, \\ &\frac{\partial w}{\partial z} = -\frac{\partial u}{\partial x} - \frac{\partial v}{\partial y} \,, \\ &\frac{\partial p}{\partial z} = -\rho g \,, \end{split}$$

These equations can be seen as degenerated Poisson equations:

$$\frac{\partial^2 U}{\partial z^2} = \Psi(x, y, z)$$
, with boundary conditions  $\frac{\partial U}{\partial z} = \Gamma(x, y)$  for  $z = \Omega_f$ , and  $U = \bar{U}$  for  $z = \Omega_u$ . (1)

The SIA Solver in the *Elmer/Ice* distrib solves 4 times Eq. (1) for the 4 unkwons (u,v,w,p)

- => work with fully unstructured meshes
- => we need to work on efficient solutions for structured meshes

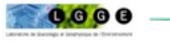

# Shallow Ice Approximation

#### SIF entries:

```
! Dummy solver just here to declare SIAFlow
! as a true variable (not an exported variable)
! to allow access to previous values
Solver 2
 Equation = "SIA Variable"
 Procedure = File "ElmerIceSolvers" "SIAVariable"
 Variable = "SIAFlow"
 Variable DOFs = 4 ! 4 in 3D (u,v,w,p), 3 in 2D (u,v,p)
End
Solver 3
 Equation = "SIA"
 Procedure = File "ElmerIceSolvers" "SIASolver"
 Variable = -nooutput "SIAvar"
 Variable DOFs = 1
 Linear System Solver = "Direct"
 Linear System Direct Method = umfpack
 Steady State Convergence Tolerance = Real 1.0e-3
End
!!! bedrock
Boundary Condition 5
 Target Boundaries = 5
 SIAFlow 1 = Real 0.0e0
 SIAFlow 2 = Real 0.0e0
 SIAFlow 3 = Real 0.0e0
End
!!! free surface
Boundary Condition 6
 Target Boundaries = 6
 Save Line = Logical True
 SIAFlow 4 = real 0.0 !(p=0)
 Depth = real 0.0
End
```

An example using the SIASolver applied to experiment A160 of ISMIP-HOM benchamrks can be found in [ELMER\_TRUNK]/elmerice/Tests/SIA.

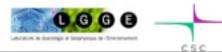

#### **Outline**

- Shallow Shelf / Shallow stream Solver
- Thickness Solver
- Shallow Ice Solver
- Current / planned development

#### Current/planned developments

#### Inverse methods:

- AdjointSolver for SSA => constrain friction, mean viscosity, Zb, Zs from observation
- AdjointSolver for Thickness => constrain u,smb from observation of H (see Morlighem et al., 2011, a mass consservation approach for mapping glacier ice thickness)

#### SSA\*:

modify viscosity to take into account vertical shearing
 (see Cornford et al., 2013, adaptative mesh, finite volume modeling of marine ice sheets)

# Efficient hybrid model SSA+SIA

Efficient coupling with Temperature and Damage

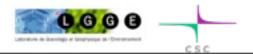

# Current/planned developments

# Adaptative mesh refinement around the grounding line:

• serial mesh-splitting strategy already implemented

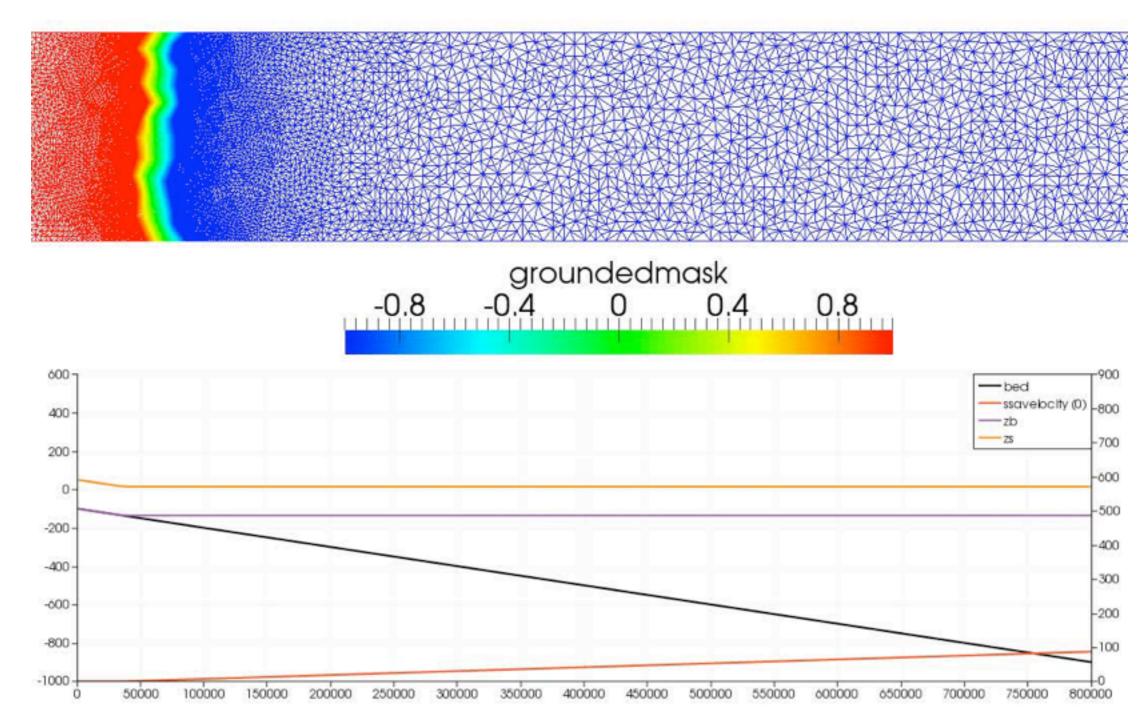

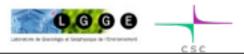